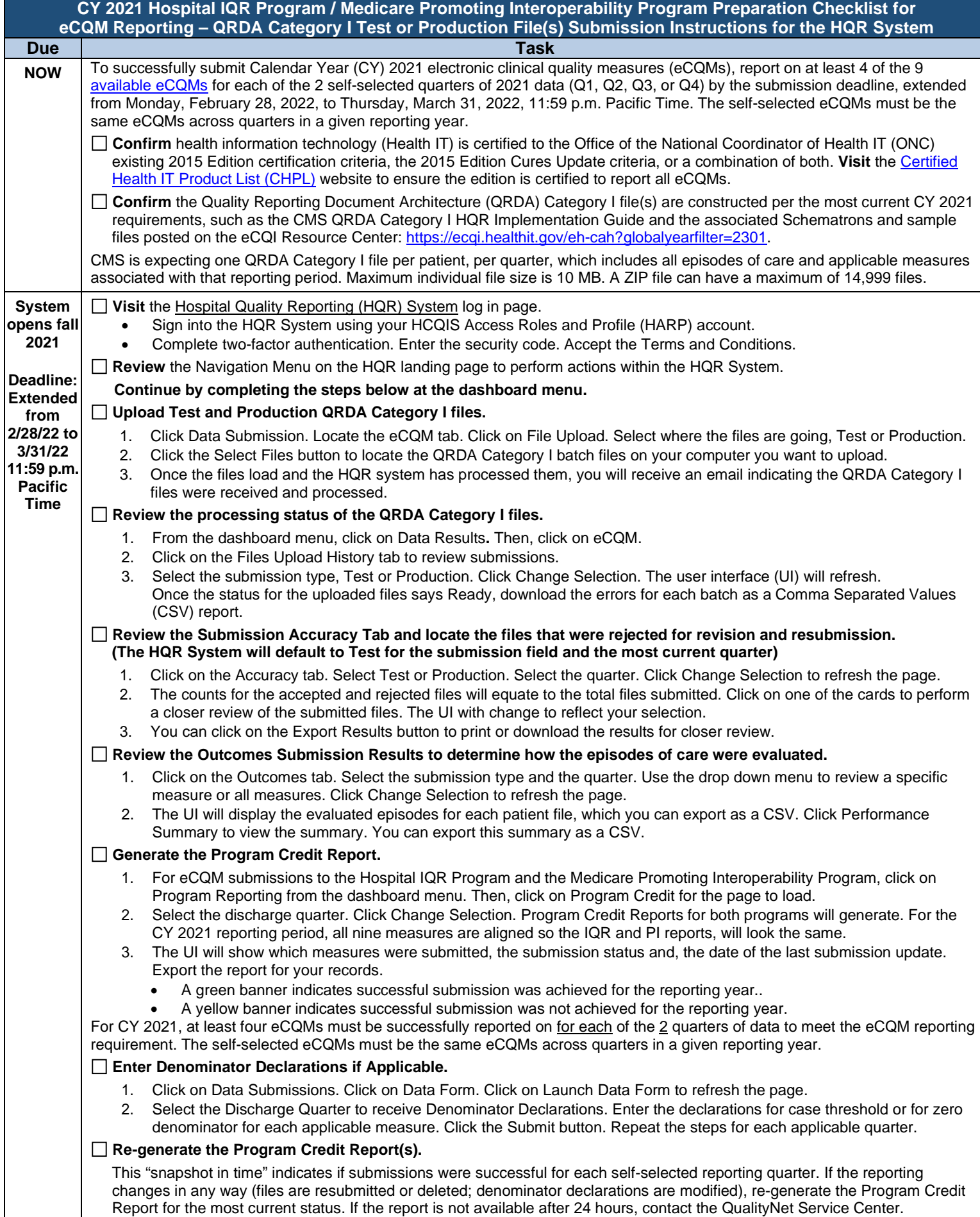

Submission of eCQMs does **not** meet the complete program requirements for the Hospital Inpatient Quality Reporting (IQR) Program. Hospitals are responsible for data submission for all<br>required chart-abstracted, web-based, at (844) 472-4477 or <u>https://cmsqualitysupport.servicenowservices.com</u>. For questions regarding the complete program requirements for the *Promoting Interoperability Program,* please<br>contact the QualityNet Service Center